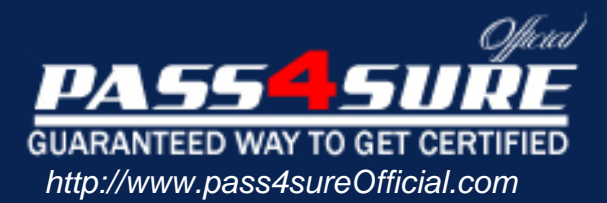

# **70-513**

## **Microsoft**

Windows Communication Foundation Development with Microsoft .NET Framework 4

#### Visit: http://www.pass4sureofficial.com/exams.asp?examcode=70-513

Pass4sureofficial.com is a reputable IT certification examination guide, study guides and audio exam provider, we not only ensure that you pass your 70-513 exam in first attempt, but also you can get a high score to acquire Microsoft certification.

If you use pass4sureofficial 70-513 Certification questions and answers, you will experience actual 70-513 exam questions/answers. We know exactly what is needed and have all the exam preparation material required to pass the exam. Our Microsoft exam prep covers over 95% of the questions and answers that may be appeared in your 70-513 exam. Every point from pass4sure 70-513 PDF, 70-513 review will help you take Microsoft 70-513 exam much easier and become Microsoft certified. All the Questions/Answers are taken from real exams.

Here's what you can expect from the Pass4sureOfficial Microsoft 70-513 course:

- \* Up-to-Date Microsoft 70-513 questions taken from the real exam.
- \* 100% correct Microsoft 70-513 answers you simply can't find in other 70-513 courses.
- \* All of our tests are easy to download. Your file will be saved as a 70-513 PDF.
- \* Microsoft 70-513 brain dump free content featuring the real 70-513 test questions.

Microsoft 70-513 certification exam is of core importance both in your Professional life and Microsoft certification path. With Microsoft certification you can get a good job easily in the market and get on your path for success. Professionals who passed Microsoft 70-513 exam training are an absolute favorite in the industry. You will pass Microsoft 70-513 certification test and career opportunities will be open for you.

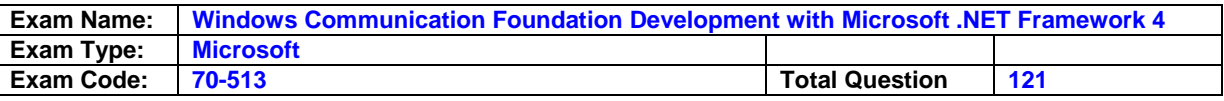

**Question: 1** 

You are creating a Windows Communication Foundation (WCF) service that is implemented as follows. (Line numbers are included for reference only.)

01|ServiceContract]

02[Service Behavior(includeExceptionDetàilslnFaults = true)1 03putiic class Order Service

04{

05[Operation Contract]

06putiic void Submit Order(Order an Order)

07{

O8try

09{ 10...

11)

12catch(DivideByZeroExcepton ex)

13{

14

15)

16)

17)

You need to ensure that the stack trace details of the exception ae not included in the error information sent to the client. What should you do?

- A. Replace line 14 with the following line. throw:
- B. Replace line 14 with the following line throw new Fault Exception<Order>(anOrder, ex.ToString(fl;
- C. After hne 05, add the following line. [Fault Contract(typeof(FaukEception<Order>))J Replace line 14 with the following line throw ex;
- D. Alter hne 05, add the following line [Fault Contract(typeof(FaultException<Order>))J Replace line 14 with the following line. throw new FaultException<Order>(anOrder, "Divide by zero exception"):

#### **Answer: D**

**Question: 2** 

You ae creating a Windows Communication Foundation (WCF)service that is implemented as folks. (Line numbers are included for reference only.)

01 <ServiceContract0>?

02<ServiceBehaior(lncludeExceptionDetailInFaults: Time)>

03Public Class OrderService

04

05eCNperationCortracto>d

O6Putdic Sub Submit Order(ByVal anOrder As Order)

07

08Try

09.

10Catch ex As D wide By Zero Exception 11

12End Try 13End Sub

14

15End Class

You need to ensure that the sack trace details of the exception are not included in the error information sent to the client. What should you do?

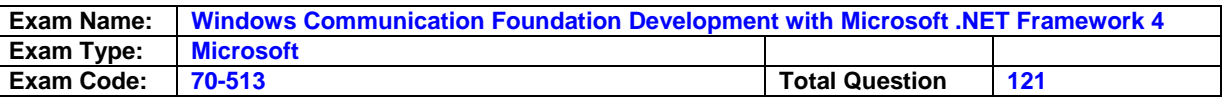

- A. Replace line 11 with the following line. Throw
- B. Replace line 11 with the following line. Throw New Fault Exception(C\* Order)(anOrder, exToSthng0)d
- C. After line 05, add the following line. 'cFault Contract(Get Type(FautException(Of Order)))> Replace line 11 with the following line. Throw ex
- D. After mne 05, add the following line. <Fault Contract(Get Type(FaultException(CX Order)))> Replace line 11 with the following line. Throw New FaultException(CX Order)( anOrder, "Divide by zero exception")

#### **Answer: D**

#### **Question: 3**

You are creating a windows Communication Foundation (WCF) service. You do not want to pose the internal implementation at the service layer You need to expose the following class as a service named Arithmetic the an operation named Sum public class Calculator { public int Add(int x, nty) { ) } Which code segment should you use?

- A. [ServiceContract(Namespace="Arithmetic")J public class Calculator { [Operation Contract(Action"Sum)]m public int Add(int x, intt y)  $\{\}$
- B. IServiceContract(ConfigurationName="Arithmetic")J public class Calculator { IOperaion Contract(Action"Sum')]m public nit Add(int x, int y) } }
- C. [ServiceContract(Namie="Arithmetic")] public class Calculator ( [OperationContract(Namee"Sum)] public int Add(int x, lnt y)  $( )$
- D. [ServiceContract(Namie="Arithmtic")] public class Calculator { (OperationContract(ReplyAction"Sum")] public int Add(int x, lit y) (

#### **Answer: C**

#### **Question: 4**

You are creating a Windows Communication Foundation (WCF) service You do not want to expose the internal implementation at the service layer You need to expose the following class as a service named Arithmetic with an operation named Spurn. Public Class Calculator Public Function Add(ByVal x As Integer, ByVal yAs Integer) As Integer End Function End Class Which code segment should you use?

- A. <ServceContract(Namespace: 'Arithmetic")> Public Class Calculator <OperationContract(Action:z"Su.rn')>? Public Function Add(ByVaI x As integer, ByVal yAs Integer) As Integer End Function End Class
- B. <ServiceContract(ConfigurationName:="Arithmetic")> Public Class Calculator <OperationContract(Action:z"Surm")s Public Function Add(ByVal x As integer, ByVal yAs Integer) As Integer End Function End Class
- C. <ServiceContract(Name: "Arithmetic")> Public Class Calculator <OperationContract(Name: "Sum')> Public Function Add(ByVaI x As integer, ByVal yAs Integer) As Integer
- D. <ServiceContract(Name: z'Arithmetic")> Public Class Calculator <OperationContract(ReplyAction: "Sum")> Public Function Add(ByVal x As Integer, ByVal y As Integer) As Integer End Function End Class

#### **Answer: C**

#### **Question: 5**

You are developing a data contract for a Windows Communication Foundation (WCF) service. The data in the data contract must participate in round trips. Strict schema validity is not required. You need to ensure that the contract is forward compatible and allows new data members to be added to it. Which interface should you implement in the data contract class?

A. lCommunicationObject

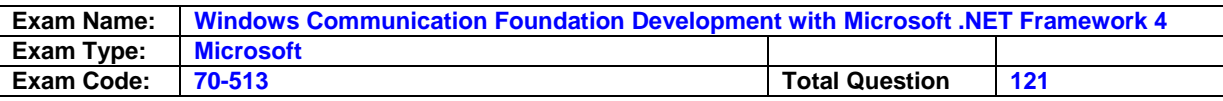

- B. lExtension <T>
- C. lExtensibleObject <Ts
- D. lExtensibleDataObject

#### **Answer: D**

#### **Question: 6**

You are developing a data contract for a Windows Communication Foundation (WCF) service The data in the data contract must participate in round tnps Strict schema validity is not required You need to ensure that the contract is forward-compatible and allows new data members to be added to it Which interface should you implement in the data contract class?

- A. lCommunicationObiect
- B. lExtension(Of T)
- C. lExtensibleObyect(Or T)
- D. lExtensibleDataObject

#### **Answer: D**

#### **Question: 7**

Windows Communication Foundation (WCF) application uses a data contract that has several data members. You need the application to throw a Serialization Exception if any of the data members are not present when a serialized instance of the data contract is desterilized. What should you do?

- A. Add the Known Type attribute to the data contract. Set a default value in each of the data member declarations.
- B. Add the Known Type attribute to the data contract. Set the Order property of each data member to unique integer value.
- C. Set the Emit Default Value property of each data member to false.
- D. Set the sequined property of each data member to true.

#### **Answer: D**

#### **Question: 8**

A Windows Communication Foundation (WCF) application uses the following data contract [Data Contract] public class Person { [Data Member] public string first Name, [Data Member] public string last Name: [Data Member] public mnt age; [Data Member] public int ID; } You need to ensure that the following xML segment is generated when the data contract is serialized. <Person> <first Name xsi:nile"true'I> <last Name xsi:nil-true"/> <lD>999999999 <liD> </Person> Which code segment should you use?

- A. [Data Member| public string first Name; [Data Member] public string last Name; [Data Member(EmitDefaultValue true)) public nit age = 0; [Data Member(EmitDefaultvalue true)] public int ID 999999999;
- B. [DataMember(EmitDefaultvalue false)] public string first Name = null; [DataMember(EmitDefaultValue = false)] public string last Name = null; [DataMember(EmitDefaultValue = true)] public int age = -1: [DataMember(EmitDefaultValue false)] public nit ID 999999999
- C. [DataMember (EmitDefaultValue = true)] public string first Name; [Datal\ilember(EmitDefaultValue true)] public string IastNarne; [DataMember(EmitDefaultValue = false)] public nmt age -t [DataMember (EmitDefaultValue false)] public nit ID = 999999999
- D. [DataIviember] public string first Name = null; [DatalViember] public string last Name = null; [DataMember (EmitDefaultValue = false)] public nit age = 0:

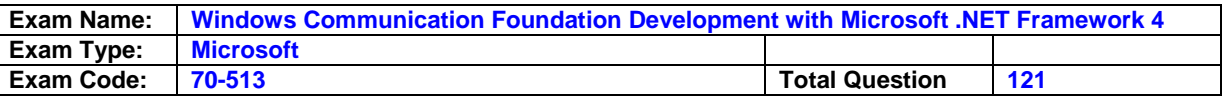

[DataFvlember(EmitDefaultValue false)] public nit ID = 999999999;

#### **Answer: D**

#### **Question: 9**

A Windows Communication Foundation (WC9 application uses the following data contract. <DataContractO> Public Class Person <DataMemberOs Public first Name As String <DataMemberO> Public last Name As String <DataMemberO> Public age As Integer <DataMemberO> Public ID As Integer End Class You need to ensure that the following XML segment is generated when the data contract is serialized. <Person> <first Name xsi:nilz'true"/> <last Name xsi:nifr"true'/> <ID>999999999 <lID> <Person> Which code segment should you use?

- A. <DataMember> Public first Name As String <DataMember> Public last Name As String <DataMember(EmitDefaultValue:=True)> Public age As Integer 0 <DataMember(EmitDefaultValue:=True)s Public ID As Integer = 999999999
- B. <DataMember(EmitDefaultValue:sFalse)>? Public first Name As String = Nothing <DataMemnber(EmitDefaultValue:zFalse)> Public last Name As String = Notling <Dismember(EmitDefaultValue:=True)> Public age As Integer = -1 <DataMember(EmtDefaultValue:sFalse)s> Public ID As Integer = 999999999
- C. <DataMember(EmitDefaultValue =True)> Public first Name As String <DataMember(EmitDefaultValuee:True)s> Public last Name As String <Dattlember(EmitDefauftValue:zfalse)> Public age As Integer = -1 <DataMember(EmtDefaultValue:=False)> Public ID As Integer = 999999999
- D. <DataMemberO> Public first Name As String = Nothing <D1aMemberO> Public last Name As String = Nothing <DataMember(EmitDefaultValue:zFalse)> Public age As Integer =0 <DataMember (EmitDefautfValueaFaIse)> Putiic ID As Integer = 999999999

#### **Answer: D**

#### **Question: 10**

The following is an example of a SOAP envelope. <s:Enelope

xmlns:se'http://schemas.xmlsoporg/soap/envelopef'>

Header> <h:Storeld xmlns:he"http:/!www.contoso.com"s 6495 <lh: Storeld> </s:Header> <s:Body> <CheckStockRequest xmlnsehttp://wwwcorIosocom"> <ltemld>2469 <Iltenld>4 </CheckStoc kRequest> <Is: Body> <Is: Envelope> You need to create a message contract that generates the SOAP envelope. 1 which code segment should you use?

- A. [MessageContract(WrapperName="http:I/www. contoso. comn")] public class CheckStockRequest { [MessageHeader(Nanez"http:llwww.contoso.com")] public mnt Storeld{get; set.} [MessageBodyMember(Namee'intp://www..contoso.com")] public nit itemld{get set;) }
- B. [MessageContract(Wrapper Namespace="http:I/www.contoso. comn")] public class CheckStoc kRequest { [MessageHeader(Namespaces"http:I/www.contosocom")]o public nmt Storeld{get; set;) [MessageBodyMember(Namespaces" http://www. contoso. comn")] public nmt ltemld{get; set;} }
- C. [MessageContract(WrapperNamespace="http://www. contosocom")] pi±lic class CheckStockRequest { [MessageHeader(Na-mespacesttp://wwwcontoso. comn")] public mnt Storeld{get set.} public mnt ltemld{get: set;} )
- D. (MessageContract(WrapperNamespace="httpJ/www. contosoc om")] piblic class CheckStockRequest { [MessageHeader(Namespace11tp:IIwww. contoso. comn")] public int Storeld{get set;} (MessageBodyMember] public int ltemmld(get set} }

**Answer: B** 

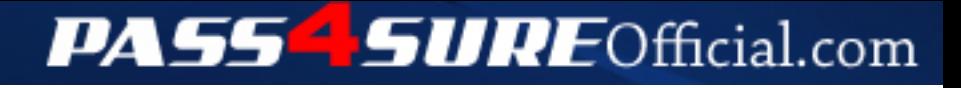

### **Pass4SureOfficial.com Lifetime Membership Features;**

- Pass4SureOfficial Lifetime Membership Package includes over **2500** Exams.
- **All** exams Questions and Answers are included in package.
- **All** Audio Guides are included **free** in package.
- **All** Study Guides are included **free** in package.
- **Lifetime** login access.
- Unlimited download, no account expiry, no hidden charges, just one time \$99 payment.
- **Free updates** for Lifetime.
- **Free Download Access** to All new exams added in future.
- Accurate answers with explanations (If applicable).
- Verified answers researched by industry experts.
- Study Material **updated** on regular basis.
- Questions, Answers and Study Guides are downloadable in **PDF** format.
- Audio Exams are downloadable in **MP3** format.
- **No authorization** code required to open exam.
- **Portable** anywhere.
- 100% success *Guarantee*.
- **Fast**, helpful support 24x7.

View list of All exams (Q&A) downloads http://www.[pass4sureofficial](http://www.pass4sureofficial.com/allexams.asp).com/allexams.asp

View list of All Study Guides (SG) downloads http://www.[pass4sureofficial](http://www.pass4sureofficial.com/study-guides.asp).com/study-guides.asp

View list of All Audio Exams (AE) downloads http://www.[pass4sureofficial](http://www.pass4sureofficial.com/audio-exams.asp).com/audio-exams.asp

Download All Exams Samples

http://www.[pass4sureofficial](http://www.pass4sureofficial.com/samples.asp).com/samples.asp

To purchase \$99 Lifetime Full Access Membership click here http://www.[pass4sureofficial](http://www.pass4sureofficial.com/purchase.asp).com/purchase.asp

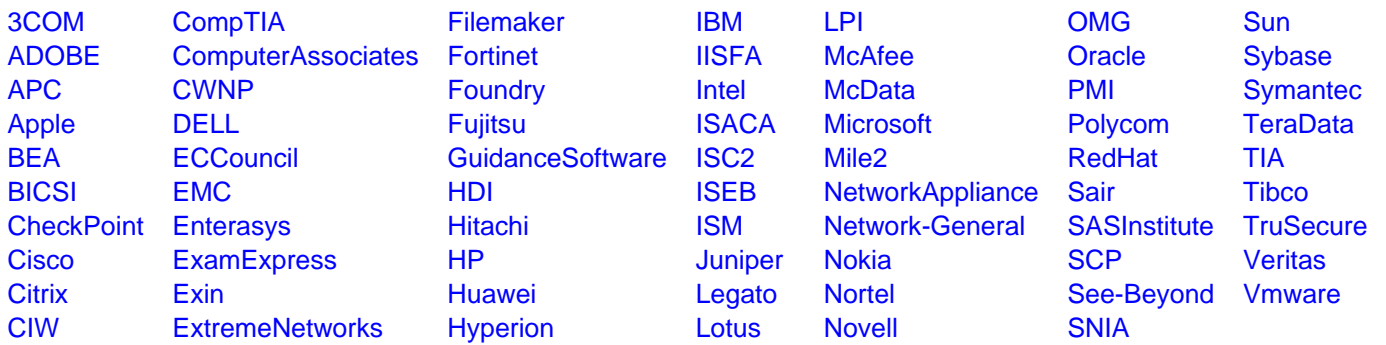

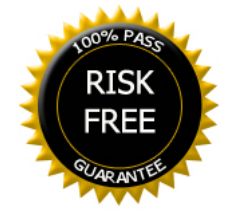